Министерство образования и науки Тамбовской области. Тамбовское областное государственное бюджетное профессиональное образовательное учреждение «Котовский индустриальный техникум»

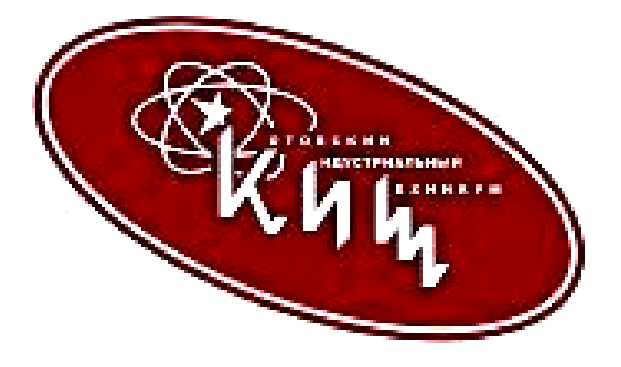

# **Рабочая программа учебной дисциплины ОП.11 «Инженерная компьютерная графика»**

основной профессиональной образовательной программы (ОПОП) 09.02.06 «Сетевое и системное администрирование»

Котовск, 2023

Рабочая программа учебной дисциплины разработана на основе Федерального государственного образовательного стандарта (далее - ФГОС) по специальности среднего профессионального образования (далее СПО) 09.02.06 «Сетевое и системное администрирование», входящих в укрупненную группу 09.00.00 «Информатика и вычислительная техника».

Организация-разработчик: Тамбовское областное государственное бюджетное профессиональное образовательное учреждение Котовский индустриальный техникум (ТОГБПОУ «Котовский индустриальный техникум»)

Разработчик: Самородова Н.А. преподаватель спец.дисциплин

\_\_\_\_\_\_\_\_\_\_\_\_\_\_\_

Рассмотрено на заседании ПЦК 15.02.14 «Оснащение средствами автоматизации технологических процессов и производств (по отраслям)» 28 августа 2023 г. протокол №1, на заседании методического совета от 30 августа 2023 г., протокол №1, утверждена зам.директора по УР И.В. Улуханова.

Председатель ПЦК \_\_\_\_\_\_\_ Н.А. Самородова Зам. директора \_\_\_\_\_\_\_\_\_\_\_ И.В.Улуханова

# **СОДЕРЖАНИЕ**

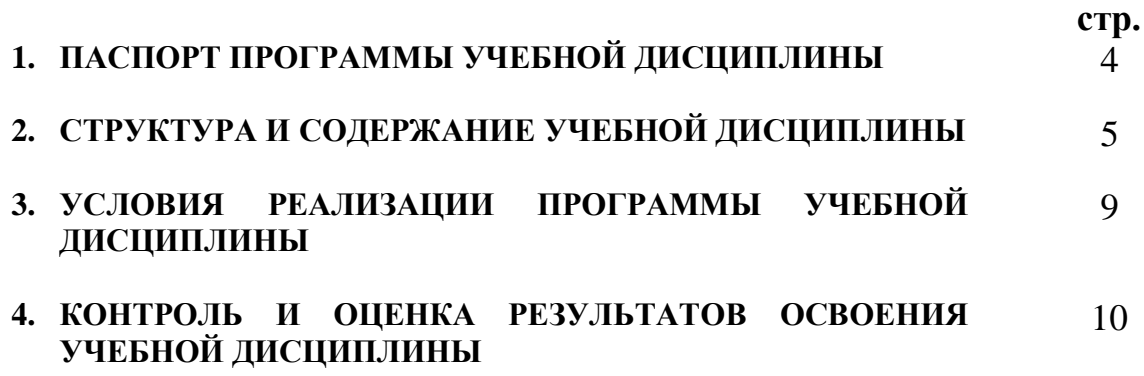

## **1. ПАСПОРТ ПРОГРАММЫ УЧЕБНОЙ ДИСЦИПЛИНЫ**

Инженерная компьютерная графика

#### **1.1. Область применения программы**

 Рабочая программа учебной дисциплины является частью основной профессиональной образовательной программы в соответствии с ФГОС по специальности 09.02.06 Сетевое и системное администрирование / входящую в укрупненную группу 09.00.00 «Информатика и вычислительная техника».

### **1.2. Место дисциплины в структуре основной профессиональной образовательной программы:**

Дисциплина Инженерная компьютерная графика входит в общепрофессиональный цикл.

### **1.3. Цели и задачи дисциплины – требования к результатам освоения дисциплины:**

В результате освоения дисциплины обучающийся должен уметь:

 выполнять схемы и чертежи по специальности с использованием прикладных программных средств.

В результате освоения дисциплины обучающийся должен знать:

- средства инженерной и компьютерной графики;
- методы и приемы выполнения схем электрического оборудования и объектов сетевой инфраструктуры;
- основные функциональные возможности современных графических систем;
- моделирование в рамках графических систем.

### **1.4. Рекомендуемое количество часов на освоение программы дисциплины:**

обязательной аудиторной учебной нагрузки обучающегося 48 часов; самостоятельной работы обучающегося 2 часа.

## **2. СТРУКТУРА И СОДЕРЖАНИЕ УЧЕБНОЙ ДИСЦИПЛИНЫ 2.1. Объем учебной дисциплины и виды учебной работы**

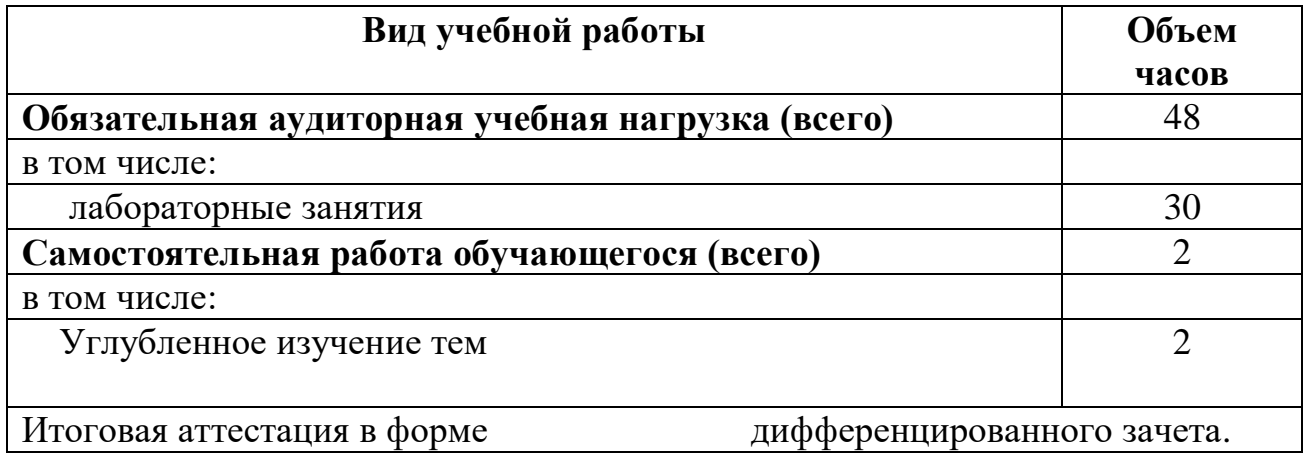

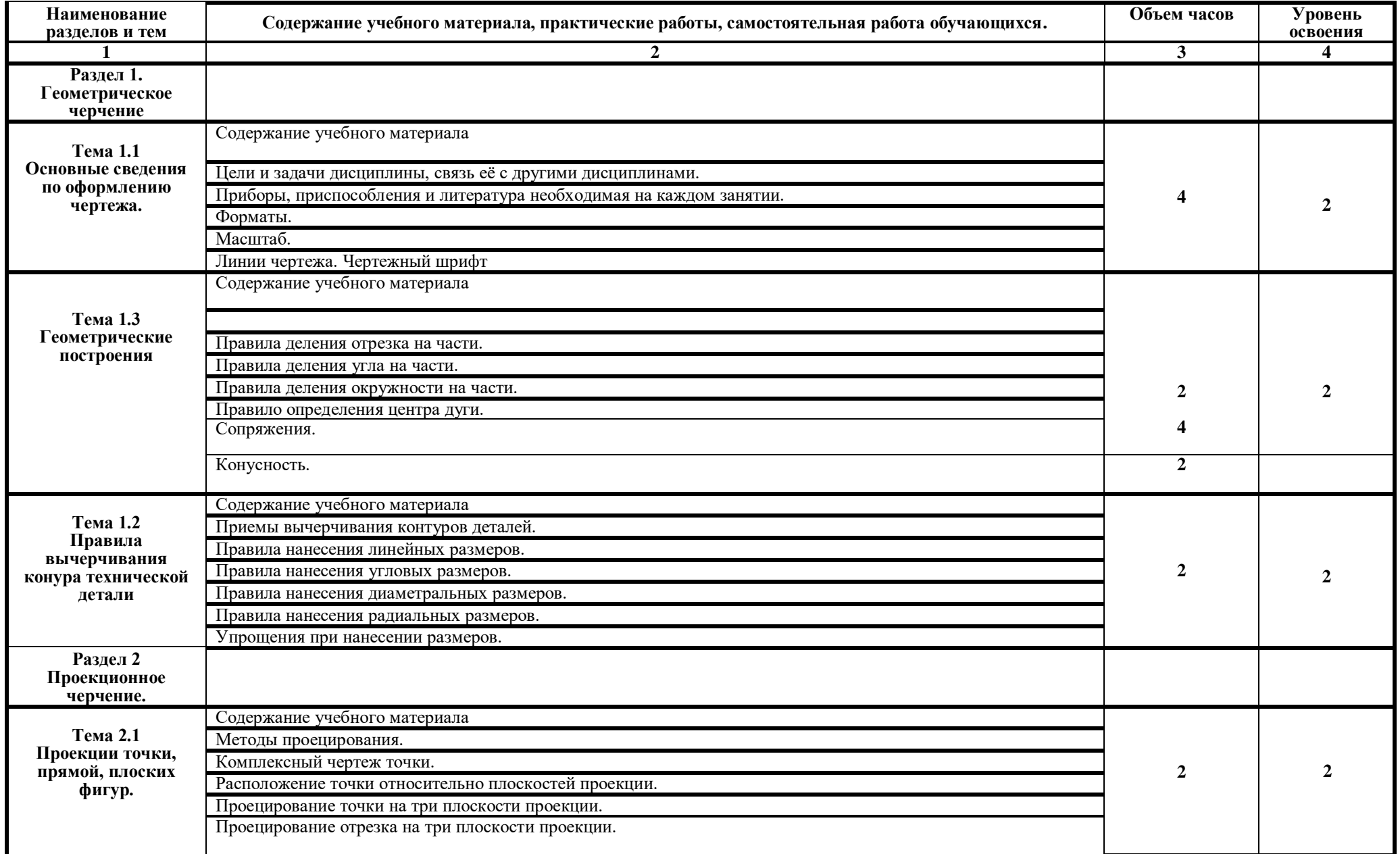

# **2.2. Основной тематический план и содержание учебной дисциплины Инженерная компьютерная графика**

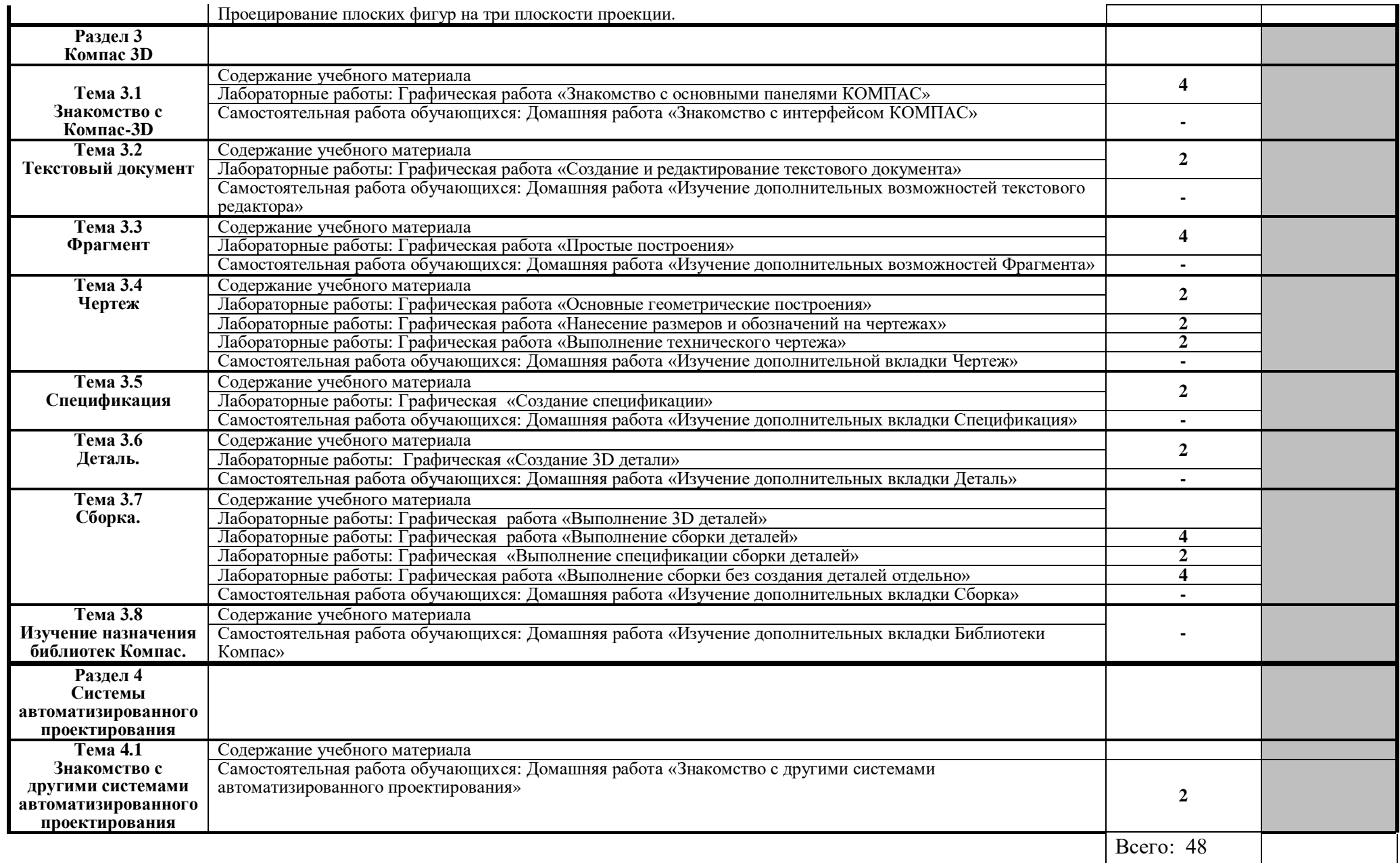

Для характеристики уровня освоения учебного материала используются следующие обозначения:

- 1. ознакомительный (узнавание ранее изученных объектов, свойств);
- 2. репродуктивный (выполнение деятельности по образцу, инструкции или под руководством)
- 3. продуктивный (планирование и самостоятельное выполнение деятельности, решение проблемных задач)

## **3. УСЛОВИЯ РЕАЛИЗАЦИИ ПРОГРАММЫ ДИСЦИПЛИНЫ**

## **3.1. Требования к минимальному материально-техническому обеспечению**

Реализация программы дисциплины требует наличия учебного кабинета «Инженерная компьютерная графика»;

Оборудование учебного кабинета: рабочие места на 15 посадочных мест.

Технические средства обучения: проектор, компьютеры, интерактивная доска, презентации.

Программа КОМПАС 3D.

### **3.2. Информационное обеспечение обучения**

## **Перечень рекомендуемых учебных изданий, Интернет-ресурсов, дополнительной литературы**

Основные источники:

1. Миронов Б. Г., Миронова Р.С. Инженерная графика. М.: Высшая школа 2019.

2. Боголюбов С.К. Инженерная графика. М.: Машиностроение 2019.

Дополнительные источники:

- 1. Бродский А.М. Инженерная графика (металлообработка) / А.М. Бродский. - Москва: Академия (Academia),2018. – 400с.
- 2. Лагерь А.И. Инженерная графика / А.И. Лагерь. Москва: Высшая школа, 2018. – 335с.
- 3. [Григорьев,](http://bookmix.ru/index.phtml?cid=-1&kauthor=%D0%92.%20%D0%93.%20%D0%93%D1%80%D0%B8%D0%B3%D0%BE%D1%80%D1%8C%D0%B5%D0%B2=) В. Г. Инженерная графика / В.Г. [Григорьев,](http://bookmix.ru/index.phtml?cid=-1&kauthor=%D0%92.%20%D0%93.%20%D0%93%D1%80%D0%B8%D0%B3%D0%BE%D1%80%D1%8C%D0%B5%D0%B2=) [В.И. Горячев,](http://bookmix.ru/index.phtml?cid=-1&kauthor=%D0%92.%20%D0%98.%20%D0%93%D0%BE%D1%80%D1%8F%D1%87%D0%B5%D0%B2=) [Т.П.](http://bookmix.ru/index.phtml?cid=-1&kauthor=%D0%A2.%20%D0%9F.%20%D0%9A%D1%83%D0%B7%D0%BD%D0%B5%D1%86%D0%BE%D0%B2%D0%B0=)  [Кузнецова](http://bookmix.ru/index.phtml?cid=-1&kauthor=%D0%A2.%20%D0%9F.%20%D0%9A%D1%83%D0%B7%D0%BD%D0%B5%D1%86%D0%BE%D0%B2%D0%B0=) – Москва: Мир автокниг, 2017. – 464 с.
- 4. Н. Б. Ганин, Трехмерное проектирование в КОМПАС-3D / Ганин Н. Б. Москва: [ДМК-Пресс,](http://support.ascon.ru/library/books/?bpub=29) 2018. – 784 с.
- 5. А. Герасимов, Новые возможности КОМПАС-3D V13. Самоучитель / Герасимов А. – С-П: [БХВ-Петербург,](http://support.ascon.ru/library/books/?bpub=28) 2019. – 288.
- 6. [http://cherchenie.taba.ru](http://cherchenie.taba.ru/)
- 7. <http://www.cherch.ru/>
- 8. <http://altenhof.ucoz.ru/index/cherchenie/0-9>
- 9. <http://chertejnik.narod.ru/>
- 10[.http://engineering-graphics.spb.ru/](http://engineering-graphics.spb.ru/)
- 11[.http://www.vmasshtabe.ru/pravila/pravila-oformleniya-chertezhey](http://www.vmasshtabe.ru/pravila/pravila-oformleniya-chertezhey)
- [12.http://www.hardline.ru/selfteachers/Info/CAD/Book.MakingTheDrawings/inde](http://www.hardline.ru/selfteachers/Info/CAD/Book.MakingTheDrawings/index.html) [x.html](http://www.hardline.ru/selfteachers/Info/CAD/Book.MakingTheDrawings/index.html)
- 13[.http://support.ascon.ru](http://support.ascon.ru/)
- 14[.http://www.autodesk.ru](http://www.autodesk.ru/)

## **4. КОНТРОЛЬ И ОЦЕНКА РЕЗУЛЬТАТОВ ОСВОЕНИЯ ДИСЦИПЛИНЫ**

**Контроль и оценка** результатов освоения дисциплины осуществляется преподавателем в процессе проведения практических занятий и лабораторных работ, тестирования, а также выполнения обучающимися индивидуальных заданий, проектов, исследований.

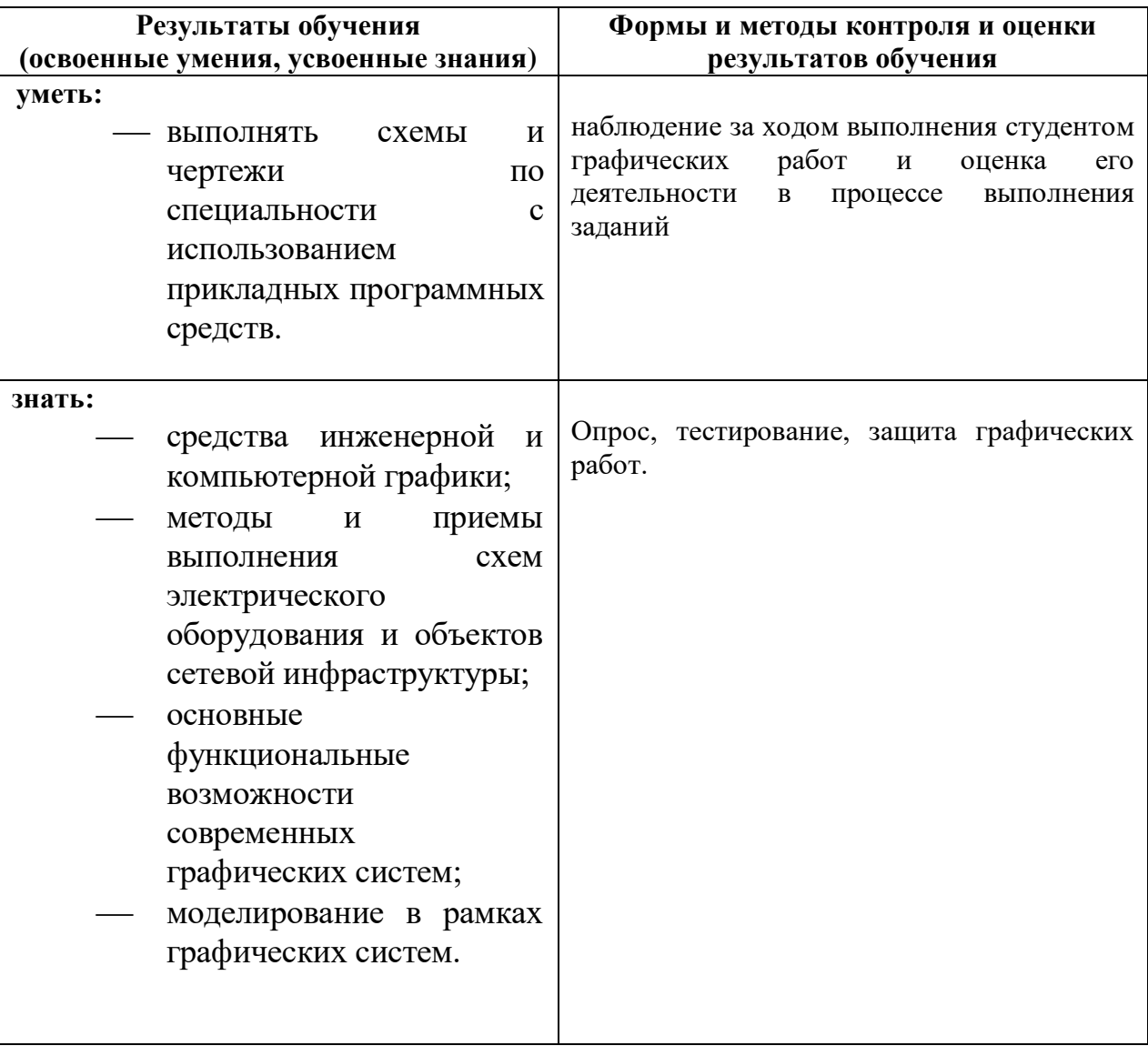